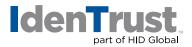

## How to Install a Root Chain in Apache® + MOD SSL/Open SSL

Before you can use your digital certificate, you must install and configure the Root Chain on your server. This consists of two (2) steps:

- 1. Download the required Root Certificate Chain file.
- 2. Configure Apache to utilize the Root Certificate Chain.

Begin by **printing these instructions**. Then select the link below to download the required IdenTrust Commercial Root CA 1 Chain. Follow the instructions to navigate through the process of configuring Apache to utilize the Root Certificate Chain.

Download the Required IdenTrust Commercial Root CA 1 Chain using this link: IdenTrust Commercial Root CA 1 Chain

- 1. When you select the link above, the **"Root Certificate Download"** window displays. Complete the following actions:
  - Copy and paste the entire contents of the certificate chain, including all --- BEGIN
    CERTIFICATE --- and --- END CERTIFICATE --- lines into a single text file on your computer.
  - Save the file as IdenTrustCRCA1.crt Your download is complete!
- 2. Configure Apache to utilize the Root Certificate Chain by completing the following actions:
  - Shut Down your Apache server with the apachectl stop command. For example: /usr/local/apache/apache\_1.3.9/bin/apachectl stop
  - Locate the httpd.conf file and open it in a text editor.
  - Locate the SSLCertificateChainFile directive in the httpd.conf file and remove the leading # from the line.
  - Modify the path at the end of the line to reference the location where you saved the IdenTrustCRCA1.crt file.
     For example: SSLCertificateChainFile/usr/local/apache/conf/ssl.crt/ldenTrustCRCA1.crt
  - · Save the changes and exit the editor.
  - Restart your Apache server with the apachectl startssl command line. For example: /usr/local/apache/apache\_1.3.9/bin/apachectl startssl

© 2021 All rights reserved. IdenTrust and the IdenTrust logo are trademarks or registered trademarks in the US and other countries and may not be used without permission. All other trademarks, service marks, and product or service names are trademarks or registered trademarks of their respective owners.

2021-09-24-identrust-install-root-chain-apache-mod-open-ssl-en